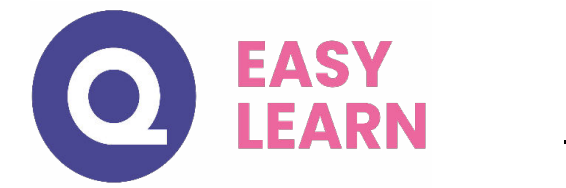

# **Initiation informatique sur Mac Initiation informatique Sur MAC**

**TOTAL : 6'17'39** 

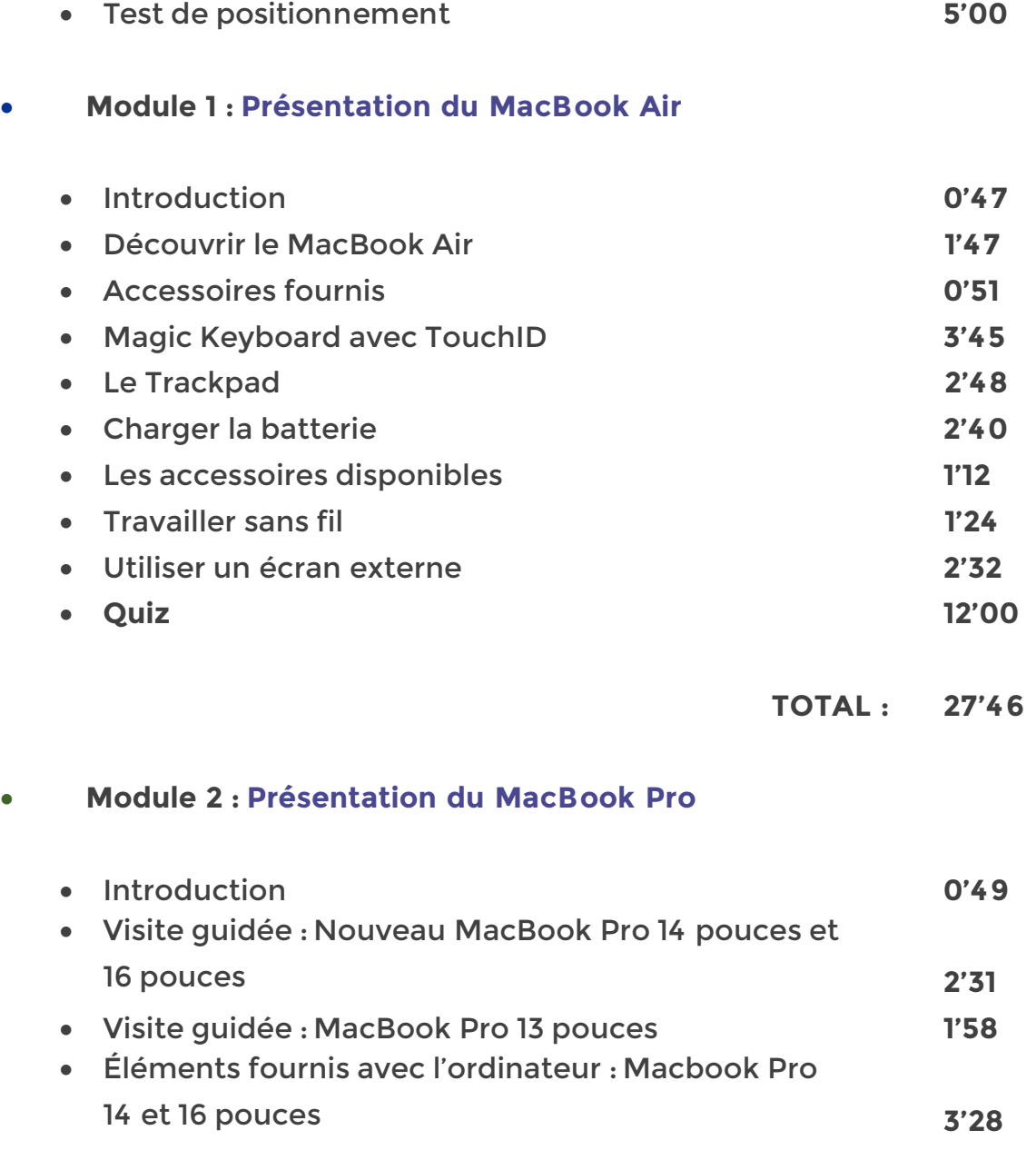

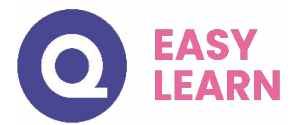

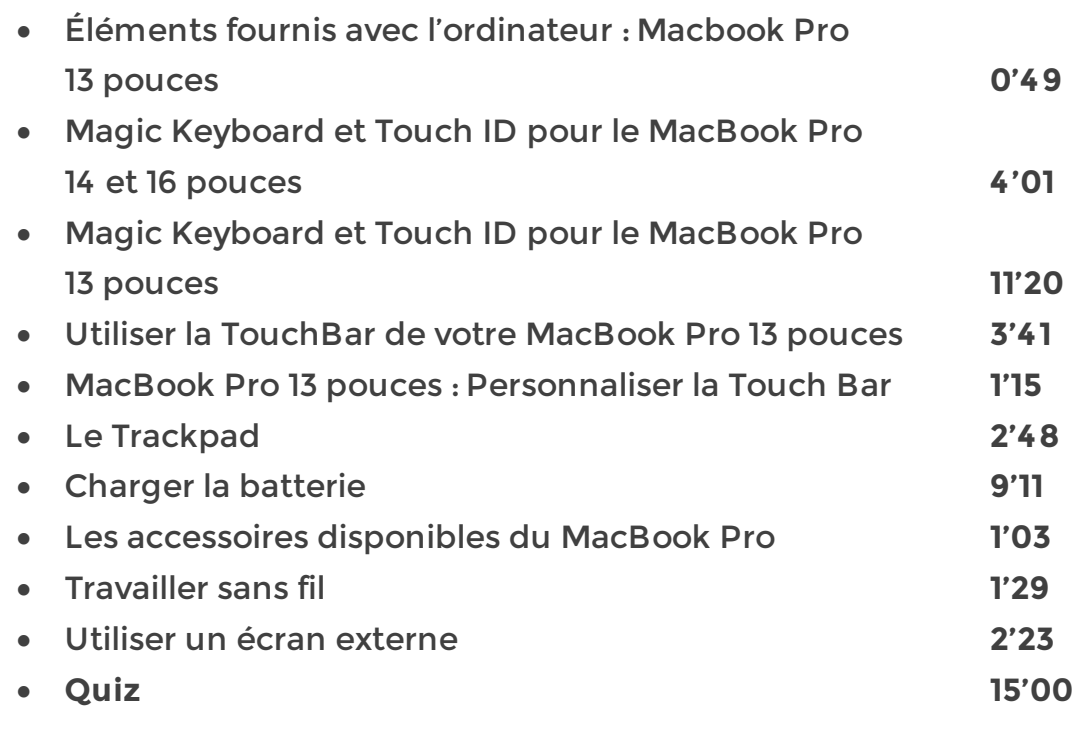

**TOTAL : 59'06**

## • **Module 3 : Configurer et prendre en main son MacBook**

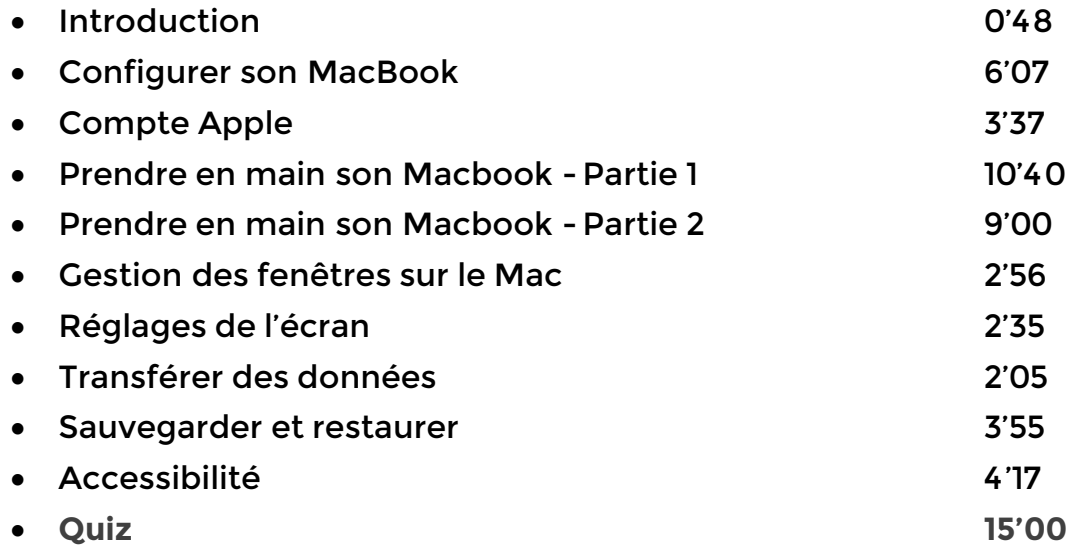

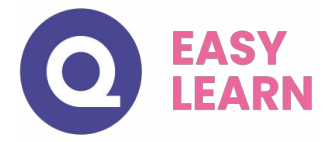

### • **Module 4 : Nouvelles fonctionnalités sur le MacBook**

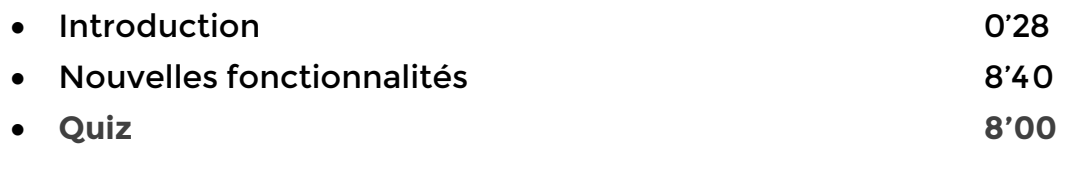

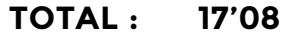

#### • **Module 5 : Utiliser le MacBook avec d'autres appareils**

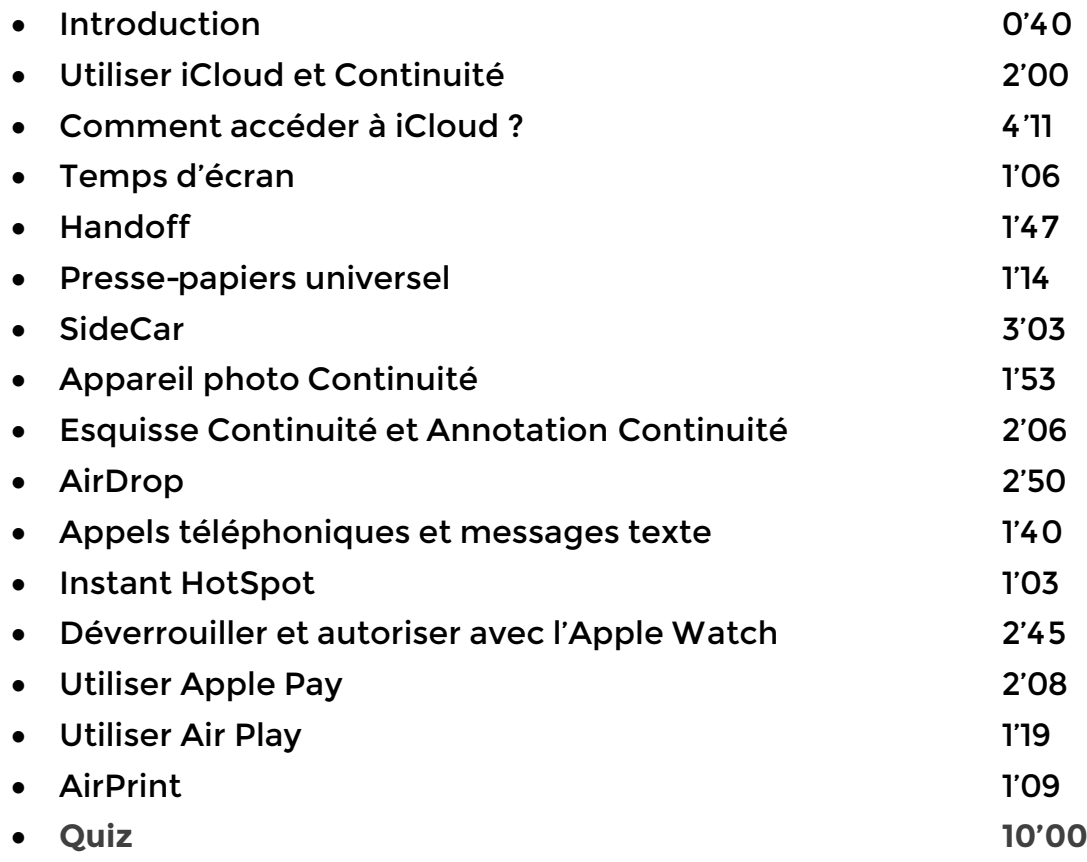

**TOTAL : 40'54**

#### • **Module 6 : Applications**

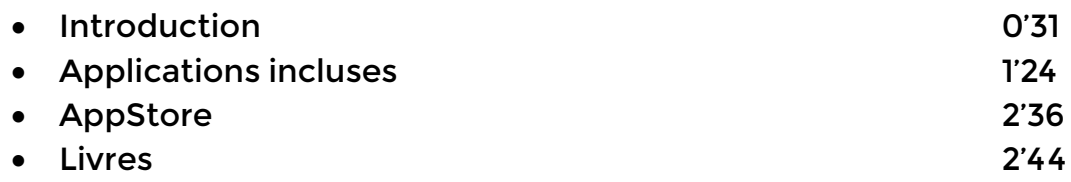

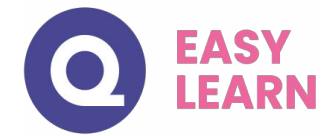

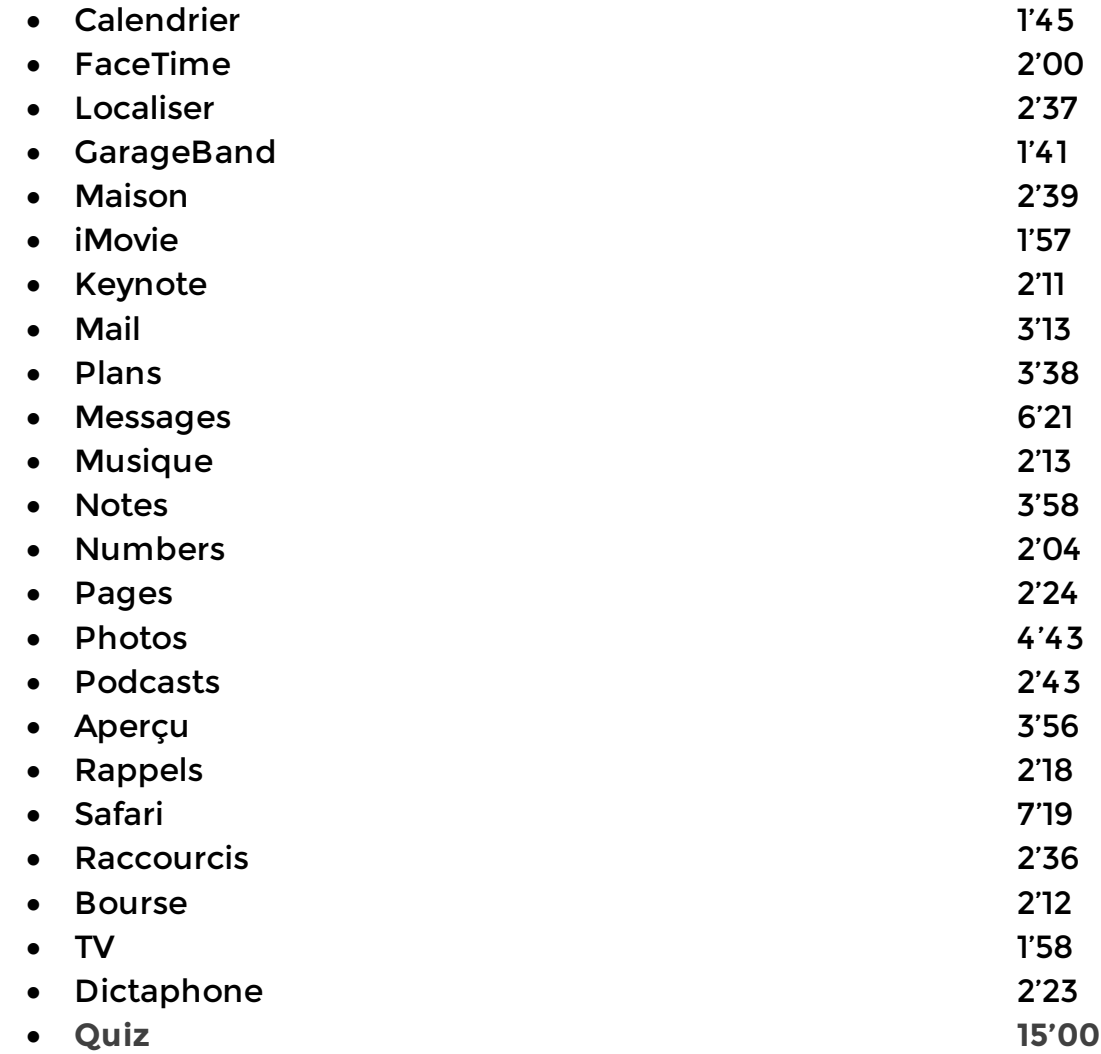

**TOTAL : 1'31'04**

## • **Module 7 : Trouver des réponses**

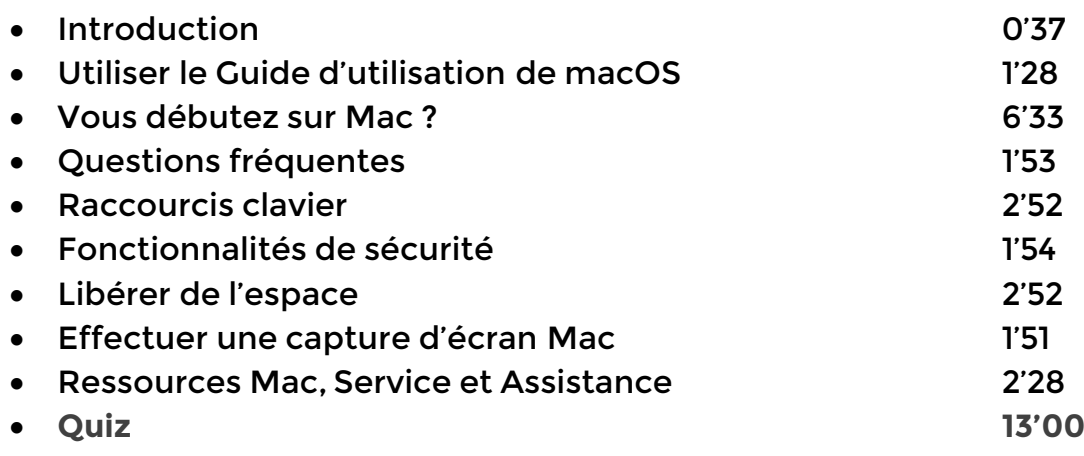

**TOTAL : 35'28**

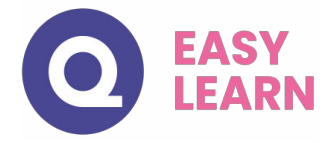

## • **Module 8 : Sécurité, manipulation et informations réglementaires**

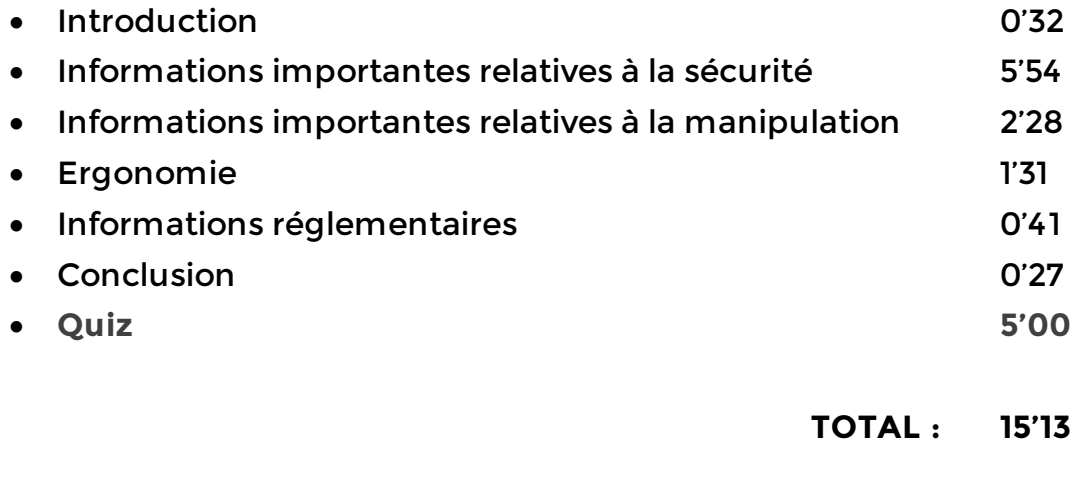

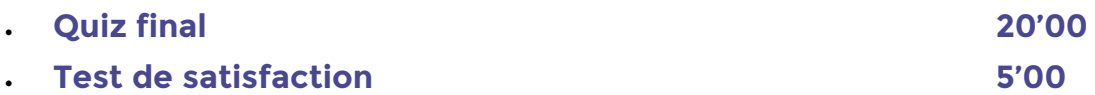

## **TOTAL : 6'17'39**